# SOUTH DAKOTA STATE UNIVERSITY ONLINE CATALOG USER GUIDE

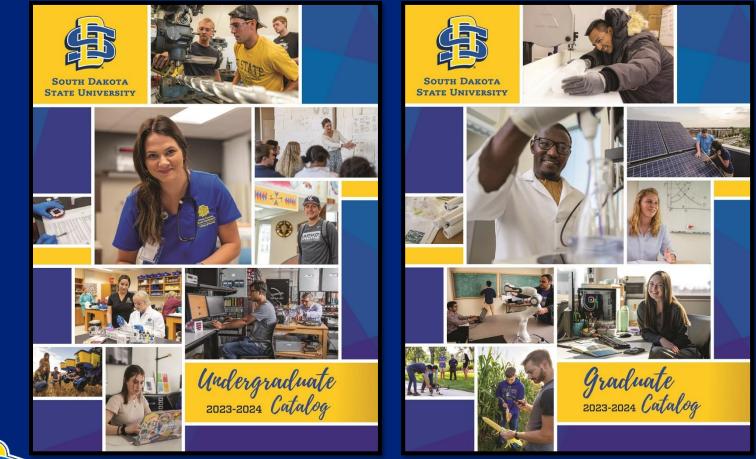

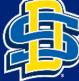

South Dakota State University

## HOW DO I FIND THE ONLINE CATALOG?

Options to access the online academic catalog:

1. SDState website – https://www.sdstate.edu/academic-catalog

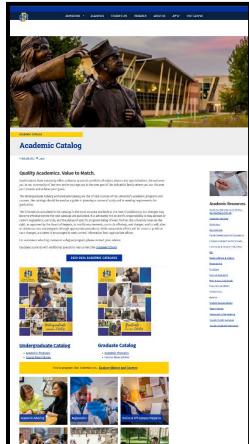

- - South Dakota State University

2. Direct link – https://catalog.sdstate.edu/

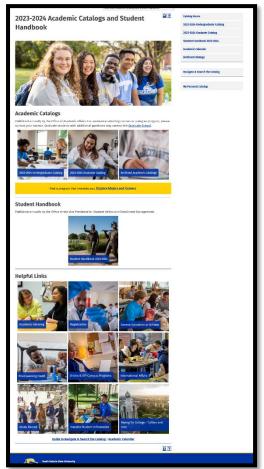

# **CATALOG HOME PAGE - SELECT A CATALOG**

On the Academic Catalogs and Student Handbook home page we have three ways to access catalogs.

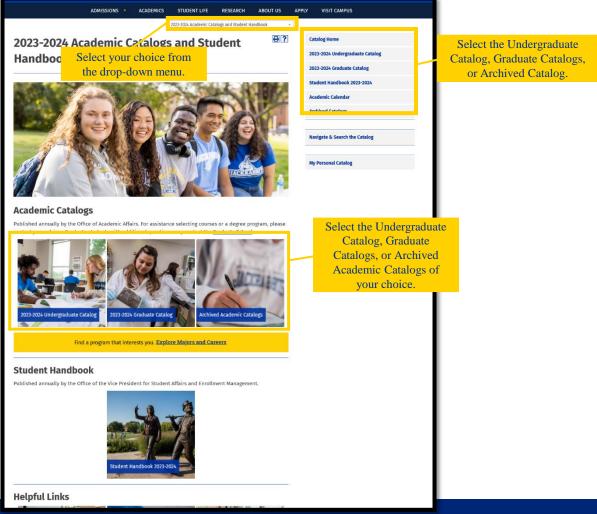

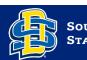

## **SELECT A CATALOG**

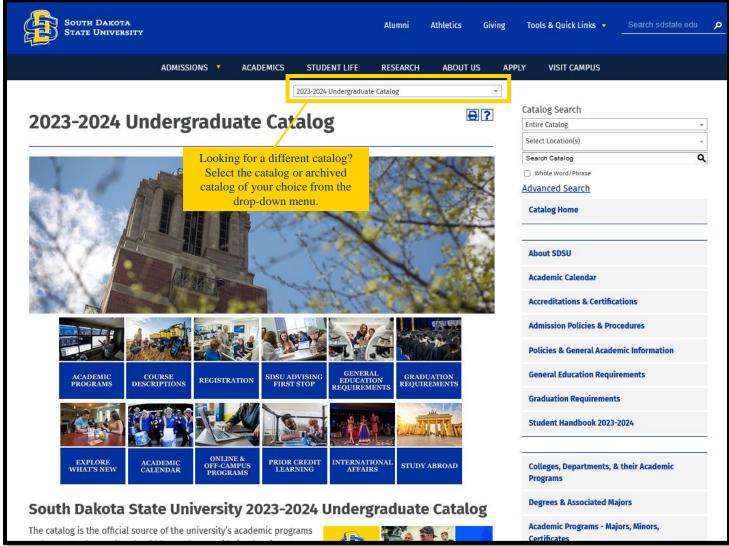

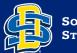

### **NAVIGATE THE CATALOG**

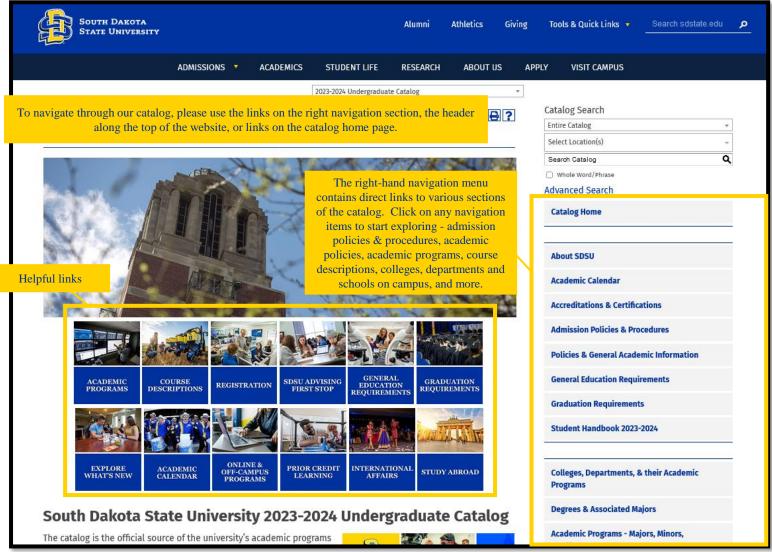

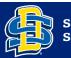

# **ICON GUIDE**

Icons are located at the top of most pages and allow bookmarking a course or program, sharing to Facebook or Twitter, creating a print-friendly page, or accessing the help menu.

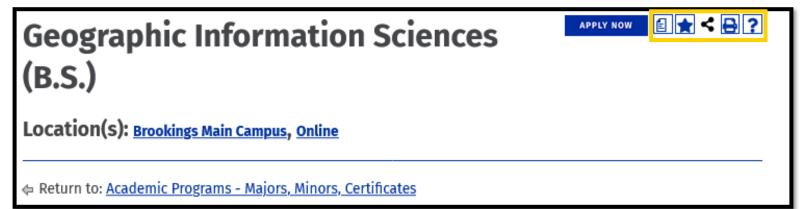

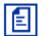

#### **Degree Planner**

View a print-friendly version of degree requirements in a checklist format.

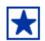

#### **My Personal Catalog**

Create a personal portfolio with the "My Personal Catalog" link.

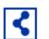

#### **Social Media**

Share catalog information on Facebook or Twitter.

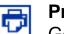

#### Print

Generate a pop-up page formatted to print neatly.

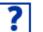

#### Help

More information on how to use the catalog.

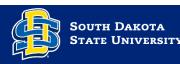

## **SEARCH THE CATALOG**

Use the catalog search box to search by keyword or phrase. Choose the Advanced Search link for additional search options.

### **KEYWORD SEARCH**

| 2023-2024 Undergraduate Catalog 🔹                                      |                      |
|------------------------------------------------------------------------|----------------------|
| 2022 2024 Undergraduate Catalog                                        | Catalog Search       |
| 2023-2024 Undergraduate Catalog                                        | Entire Catalog +     |
|                                                                        | Select Location(s) - |
|                                                                        | Search Catalog Q     |
|                                                                        | Whole Word/Phrase    |
| Search the entire catalog or try the                                   | Advanced Search      |
| advanced search feature. Clicking on<br>Advanced Search brings up more | Catalog Home         |
| options if you want to narrow your                                     |                      |
| search to specific sections of the catalog.                            | About SDSU           |
|                                                                        | Academic Calendar    |

### ADVANCED SEARCH

| Г            |                                                           | 2023-2024 Undergraduate Catalog         | ¥                 |                    |   |
|--------------|-----------------------------------------------------------|-----------------------------------------|-------------------|--------------------|---|
|              |                                                           |                                         | ?                 | Catalog Search     |   |
|              | Catalog Search                                            |                                         | <u>.</u>          | Entire Catalog     | Ŧ |
|              | _                                                         |                                         |                   | Select Location(s) | ~ |
|              | Search Options                                            |                                         |                   | Search Catalog     | ۹ |
| Choos        | Choose search categories to narrow or expand your search. |                                         | Whole Word/Phrase |                    |   |
|              | choose search categories to harrow                        |                                         |                   | Advanced Search    |   |
|              | Enter a keyword or phrase                                 | Search Categories                       |                   | Catalog Home       |   |
|              | <ul> <li>Find whole word or phrase only.</li> </ul>       | Courses [Show prefix list.]             |                   |                    |   |
|              | Search                                                    | Programs                                |                   |                    |   |
| rch. Enter a | 1                                                         | Schools/Colleges & Departments          |                   | About SDSU         |   |
| hrase and    |                                                           | Policies and Other Non-Academic Content |                   | Academic Calendar  |   |
| locations.   |                                                           |                                         | 2                 |                    |   |

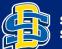

Narrow your sea keyword or p select search

### **NAVIGATE THE SEARCH RESULTS**

| Catalast Caarab                                                                                                    |                                     | ?          |                                                                                                    |
|----------------------------------------------------------------------------------------------------|-------------------------------------|------------|----------------------------------------------------------------------------------------------------|
| Catalog Search                                                                                                    |                                     |            |                                                                                                    |
|                                                                                                    |                                     | - 1-       |                                                                                                    |
| Search Options                                                                                                    |                                     |            |                                                                                                    |
| Choose search locations to narrow or expand your search.                                                                                                    |                                     |            |                                                                                                    |
| Enter a keyword or phrase       Search Locations         prestive       Courses [Show prefix list.]         Find whole word or phrase only.       Programs         Search       Schools/Colleges & Departments         Policies and Other Non-Academic Content                                                                                  |                                     |            | The system will default to returning<br>results in Ranked order. If you wish you<br>may alter the ways search results will be<br>displayed.                      |
| Search Results                                                                                                    | Sorting: <u>Alphabetical</u>   Rank | ked        | Ranked results will appear with the                                                                                                    |
| Courses - Prefix/Code Matches No matches.                                                                                                    |                                     |            | closest matches first. Alphabetical<br>sorting will display the courses in<br>alphabetical order, with no regard to<br>where the keyword appears in the results. |
| Courses - Keyword/Phrase Matches                                                                                                    |                                     |            |                                                                                                    |
| Results for any term in "creative".                                                                                                    |                                     |            |                                                                                                    |
| DANC 241 - Creative Movement for Children                                                                                                    |                                     |            |                                                                                                    |
| ENGL 483 - Advanced Creative Writing (COM)                                                                                                    |                                     |            |                                                                                                    |
| ENGL 283 - Introduction to Creative Writing (COM) [SGR #1]                                                                                                    |                                     |            |                                                                                                    |
| ENGL 383 - Creative Writing (COM)                                                                                                    |                                     |            |                                                                                                    |
| DSGN 110 - Creative Thinking                                                                                                    |                                     |            |                                                                                                    |
| DANC 241L - Creative Movement for Children Lab                                                                                                    |                                     | In this ex | ample we searched for the                                                                                                    |
| ADV 371 - Advertising Copy and Design (COM)                                                                                                    |                                     |            | creative. A course with                                                                                                    |
| ADV 371 - Advertising Copy and Design (COM)                                                                                                    |                                     |            | in the title appears before a                                                                                                    |
| Credits: 3                                                                                                    | cc                                  | ourse with | "creative" in the description.                                                                                                    |
| Discussion of principles and techniques for developing creative campaigns. Labo<br>thinking, design, and writing skills to creative problems for different media and d<br>creative development for all advertising media.<br>Prerequisites: <u>MCOM 220</u> or MCOM 370.<br>Corequisites: <u>ADV 371L</u> .<br><u>Check Course Availability</u> | , _ ,,,,                            |            |                                                                                                    |
| ECE 322 - Contemporary Curriculum Perspectives                                                                                                    |                                     |            |                                                                                                    |

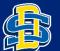

South Dakota State University

### **COURSE FILTER AND DESCRIPTIONS**

|                                                                                                    | Course Descriptions & Schedules                                                                                                    | Catalog See        | talog Search urses v ifect Location(s) v serch Catalog Q v hine twod/Phrase vanced Search atalog Home bout SDSU ccademic Calendar ccreditations & Certifications dmission Policies & Procedures |                     |
|----------------------------------------------------------------------------------------------------|----------------------------------------------------------------------------------------------------|--------------------|----------------------------------------------------------------------------------------------------|---------------------|
|                                                                                                    | A Guide to Understanding Course Description Information<br>Click on any of the following links for information:<br>• <u>Course Descriptions</u><br>• <u>Course Numbering</u>                                                                                                    | Pr                 | volicies & General Academic Information<br>ieneral Education Requirements<br>iraduation Requirements                                                                                            |                     |
|                                                                                                    | Course Types/Instructional Methods     Other Important Definitions     x9x Common Course Descriptions  Search for Class Sections                                                                                                    |                    | itudent Handbook 2023-2024<br>olleges, Departments, & their Academic<br>rograms                                                                                                    |                     |
|                                                                                                    | Browse Classes Contact Information: Registrar's Office Enrollment Services Center (SESC) PO Box 511                                                                                                    | D                  | Vegrees & Associated Majors<br>Lcademic Programs - Majors, Minors,<br>ertificates                                                                                                    |                     |
| Search for courses by prefix,                                                                           | 605-688-6195                                                                                                    | A4<br>Pi           | iourse Descriptions & Schedules<br>Ihat's New for 2023-2024<br>uccelerated Bachelor's to Naster's Degree<br>rograms<br>Iniline, Off-Campus, Distance & Non-Credit<br>rograms                    | Course Descriptions |
| number, and/or keyword.                                                                                 | Find whole word or phrase only.     ABE (Agricultural and Biosystems Engineering)     ABE 101 - Introduction to Agricultural and Biosystems Engineering                                                                                                    | of<br>Ei<br>Pi     | cademic Advising Guide Sheets - Sample Plans<br>f Study<br>xplore Majors & Careers<br>rofessional Licensure & Certification<br>ransfer Student Information                                      |                     |
| Click on the course title to<br>see all course information.<br>Click a second time to hide<br>the text. | ABE 132 - Engineering Tools for Agricultural and Biological Engineers ABE 132 - Engineering Tools for Agricultural and Biological Engineers Credits: 1 Familiarization with the equipment and systems common to agricultural and biological engineering. Introduction to measurement and analysis of parameters affecting engineered components and systems | <b>★ &lt; ⊖</b> si | uition, Fees, & Financial Assistance<br>tudent Services & Support<br>nternational Affairs<br>nniversity Organization, Administration, &                                                         |                     |

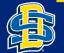

### ACADEMIC PROGRAMS – MAJORS, MINORS, AND CERTIFICATES

Looking for program information? Click on Academic Programs – Majors, Minors, Certificates in the right-hand navigation. It will bring you to an alphabetical list of all the programs we offer.

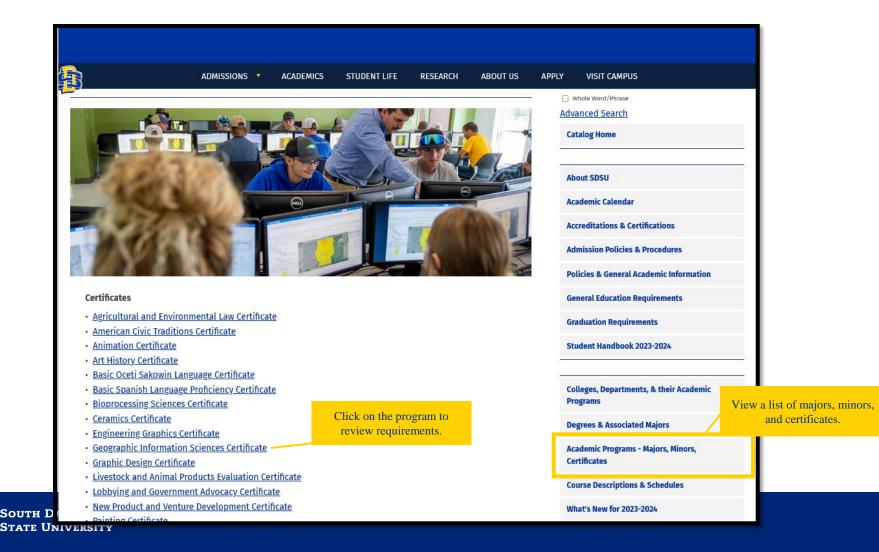

## **PROGRAM REQUIREMENTS**

|                                                                                                    |                                           | Catalog Search                                      |
|----------------------------------------------------------------------------------------------------|-------------------------------------------|-----------------------------------------------------|
| <b>Geographic Information Sc</b>                                                                                                    | liences                                   | Entire Catalog *                                    |
| (B.S.)                                                                                                    | Add to My Personal Catalog Print          | Select Location(s)                                  |
| (0.3.)                                                                                                    | This to my reisonal caulog                | Search Catalog                                      |
| Location(s): Brookings Main Campus, Online                                                                                                    |                                           | Whole Word/Phrase                                   |
|                                                                                                    |                                           | Advanced Search                                     |
| ⊨ Return to: <u>Academic Programs - Majors, Minors, Certificat</u>                                                                                                    | es                                        | Catalog Home                                        |
| Program Coordinator/Contact                                                                                                    | Geographic Information<br>Sciences (B.S.) | About SDSU                                          |
| Bob Watrel, Department Head<br><u>Department of Geography and Geospatial Sciences</u>                                                                                 | United States of America                  | Academic Calendar                                   |
| 109 Wecota Hall<br>605-688-4511                                                                                                    | Search new location                       | Accreditations & Certifications                     |
|                                                                                                    | Quantinu                                  | Admission Policies & Procedures                     |
| Program Information Department                                                                                                    |                                           | Policies & General Academic Information             |
| Geographic Information Science conce <mark>ntinforma</mark><br>geographic information and data acquired from satellites                                               | Currently Employed                        | General Education Requirements                      |
| and airborne platforms, and from ground based<br>measurements and surveys of human activity and the                                                                   | 573,362                                   | Graduation Requirements                             |
| environment. Geographic Information Science students<br>learn how to work with geospatial data to study<br>relationships, patterns, and trends. In the U.S. the       | <b>14,003</b>                             | Student Handbook 2023-2024                          |
| explosion of geospatial data and their increasing use in<br>business, government, and people's everyday lives has<br>led to a growing demand for qualified Geographic | Job Postings<br>Employment Trends         | Colleges, Departments, & their Academic<br>Programs |
| Information Science graduates. Geospatial science is developing rapidly, associated with developments in                                                              | 7.8%                                      | Degrees & Associated Majors                         |
| mobile, satellite and airborne remote sensing,<br>computational, and big data technologies.                                                                           | Projected Growth<br>2023-2028             | Academic Programs - Majors, Minors,<br>Certificates |
| Student Learning Outcomes                                                                                                    | 3.3M<br>3.2M<br>3.1M                      | Course Descriptions & Schedules                     |
| Graduates with a major in Geographic Information                                                                                                    | 3.1M                                      | What's New for 2023-2024                            |

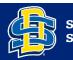

# **PROGRAM REQUIREMENTS**

#### **Academic Requirements**

Students must earn at least a "C" in each course used to meet the major requirements.

#### **Course Delivery Format**

The Geographic Information Sciences program includes lecture, discussion, laboratory research, fieldwork, and travel, with limited online coursework.

#### Requirements for Geographic Information Sciences Major: 120 Credits

Bachelor of Science

#### System General Education Requirements

- Goal #1 Written Communication: <u>SGR #1 Electives Credits: 6</u>
- Goal #2 Oral Communication: <u>SGR #2 Elective Credits: 3</u>
- Goal #3 Social Sciences/Diversity: <u>GEOG 111 Sustainable Society (COM) [SGR #3, HSDC] Credits: 3</u> (Major Requirement) or <u>GEOG 200 - Introduction to Human Geography (COM) [SGR #3, HSDC] Credits: 3</u> (Major Requirement) or <u>GEOG 210 - World Regional Geography (COM) [SGR #3, HSDC] Credits: 3</u> (Major Requirement) and <u>SGR #3 Elective Credits: 3</u>
- Goal #4 Arts and Humanities/Diversity: SGR #4 Electives Credits: 6
- Goal #5 Mathematics: <u>SGR #5 Elective Credits: 3</u>
- Goal #6 Natural Sciences: <u>GEOG 131 Physical Geography: Weather and Climate (COU)</u> [Sec. 10, 2016] (Major Requirement), <u>GEOG 131L Physical Geography: Weather and Climate Lab</u> <u>Credits: 0</u> (Major Requirement), <u>GEOG 132 - Physical Geography: Natural Landscape</u> (Major Requirement), <u>GEOG 132 - Physical Geography: Natural Landscape</u> (Major Requirement), and <u>GEOG 132L - Physical Geography: Natural Landscape</u> (Major Requirement), <u>GEOG 132L - Physical Geography: Natural Landscape</u> (Major Requirement), and <u>GEOG 132L - Physical Geography: Natural Landscape</u> (Major Requirement)

#### Department of Geography and Geospatial Sciences Requirements

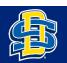

### **MY PERSONAL CATALOG**

| 2023-2024 Undergraduate Catalog                                                                                                    | Ψ                    |                                                       |
|----------------------------------------------------------------------------------------------------|----------------------|-------------------------------------------------------|
|                                                                                                    | Catalog Search       |                                                       |
| My Personal Catalog 🗎 🗎 🕄                                                                                                    |                      | Entire Catalog *                                      |
|                                                                                                    | Select Location(s) 👻 |                                                       |
| If you have a login account, you can retrieve everything in your Personal Catalog from a previous visit by lo<br>below.                                                                                                    | gging in             | Search Catalog Q                                      |
| If you are a new user, you can create an account, which will allow you to save your Personal Catalog and ac                                                                                                    | coss it              | Whole Word/Phrase                                     |
| later.                                                                                                    | Cess IL              | Advanced Search                                       |
| If you forgot your password, enter your e-mail address only and click Reset Password.                                                                                                    |                      | Catalog Home                                          |
| E-mail Address: Password:                                                                                                    |                      |                                                       |
|                                                                                                    |                      | About SDSU                                            |
| Login Reset Password                                                                                                    |                      | Academic Calendar                                     |
| You may add items to your own personal Portfolio as you browse through the online catalogs. The Portfolic<br>will retain a list of courses, programs, pages, divisions, and saved searches that you have found interesting |                      | Accreditations & Certifications                       |
| wish to save for future visits.                                                                                                    |                      | Admission Policies & Procedures                       |
| The following courses have been added to your Personal Catalog:                                                                                                    |                      | Policies & General Academic Information               |
| There are currently no courses in your Personal Catalog.                                                                                                    |                      | General Education Requirements                        |
|                                                                                                    |                      | Graduation Requirements                               |
| The following programs have been added to your Personal Catalog:                                                                                                    |                      | Student Handbook 2023-2024                            |
| There are currently no programs in your Personal Catalog.                                                                                                    |                      |                                                       |
|                                                                                                    | C                    | ave favorite courses.                                 |
|                                                                                                    |                      | ograms, policies, and                                 |
| The following navigation links have been added to your Personal Catalog:                                                                                                    |                      | er frequently accessed                                |
| There are currently no navigation links in your Personal Catalog.                                                                                                    |                      | alog pages in one place                               |
|                                                                                                    |                      | for easy access.                                      |
| The following divisions have been added to your Personal Catalog:                                                                                                    |                      | Certificates                                          |
| There are currently no divisions in your Personal Catalog.                                                                                                    |                      | Course Descriptions & Schedules                       |
|                                                                                                    | 8?                   | What's New for 2023-2024                              |
|                                                                                                    | •                    | Accelerated Bachelor's to Master's Degree<br>Programs |

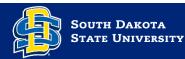

## **EASE OF PRINTING**

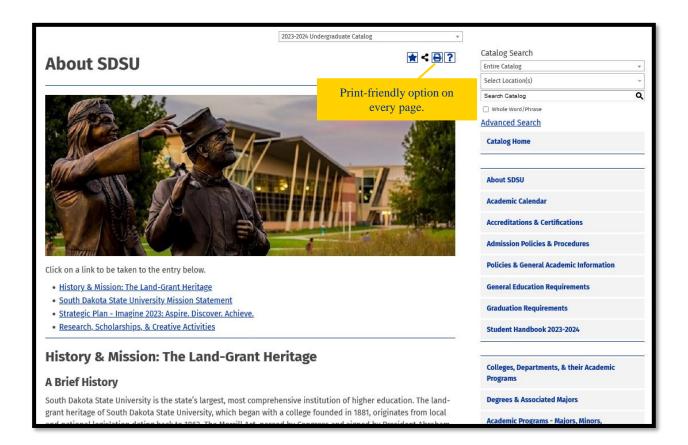

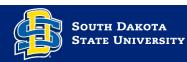

### **NEED HELP?**

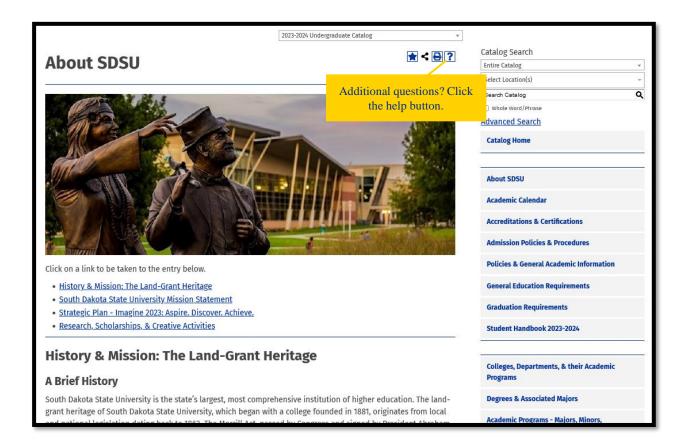

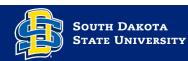

### **CATALOG HELP**

Acalog ACMS™ Online Help

**Close Window** 

This document contains help on the following topics:

- 1. Selecting a Different Catalog
- 2. Searching the Catalog
  - 1. Search Options
- 3. Browsing the Catalog
  - 1. Printing Pages of the Catalog
- 4. Using the Personal Catalog Feature
  - 1. Create a Personal Catalog Account
  - 2. Login and Logout of Personal Catalog Feature
  - 3. Edit Your Personal Catalog Profile

For additional help, please contact Support.

### **1. Selecting a Different Catalog**

#### BACK TO TOP

There may be more than one catalog available from the South Dakota State University system e-catalog Gateway at a time. If there is more than one, you will see a dropdown box toward the top of the page with the name of the current catalog. Clicking the dropdown box provides access to other available catalogs. Selecting an alternate catalog will load it into the Gateway. If you do not see the dropdown box, then only a single catalog is currently published.

You may add information from any of the available catalogs to your own personal Personal Catalog. See below to learn more about Using the

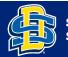

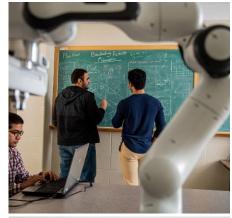

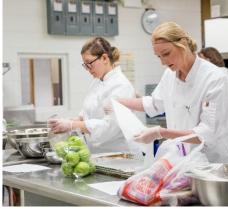

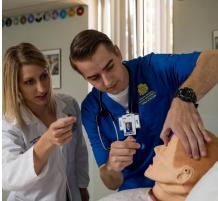

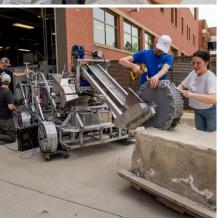

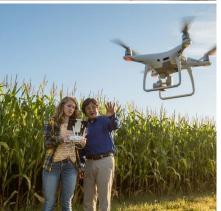

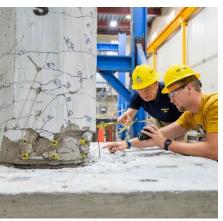

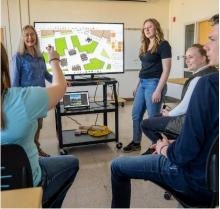

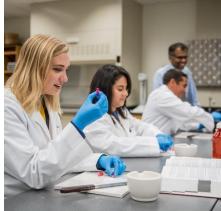

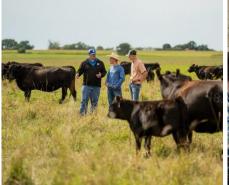

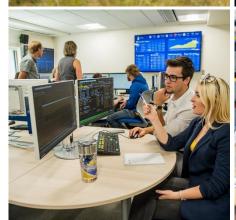

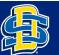

South Dakota State University

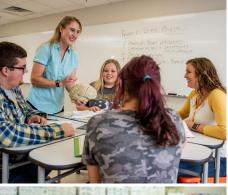

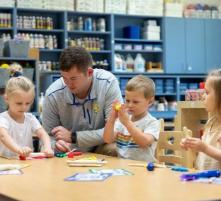